Adobe Photoshop 2022 (Version 23.0) Hacked Activation Download [Win/Mac] (April-2022)

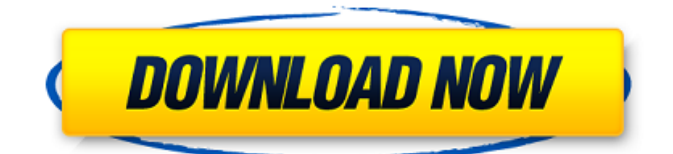

# **Adobe Photoshop 2022 (Version 23.0) Crack+ With Key [Updated-2022]**

Adobe Photoshop CC 2015 Table of Contents Adobe Photoshop is bundled with Mac and Windows operating systems. It is available as a standalone or as part of the Creative Cloud (CC). You can use it for a subscription or on a time-limited or trial basis. If you choose to subscribe to the CC plan, you get access to an array of multimedia, design, and illustration applications, including Adobe Photoshop, Adobe Lightroom and Adobe Illustrator, in addition to training and other resources. This guide will help you get started with Photoshop CC (2015) in three parts: General, Presets and Layers. The following features are supported in Photoshop CC 2015: Basic editing tools Destination and file formats Image processing functions Output options and printing Powerful image tools Rich resources for learning and sharing Scripting and third-party plugins Video and GIF support With all that, learning Photoshop can be a lengthy and challenging process. We hope that this guide will help speed up the process of learning the basic features of Photoshop. Get Started This tutorial is for beginners. It's a common error to start working on Photoshop without knowing the function key terminology. If you do this, you will end up spending hours learning and practicing, rather than learning and using Photoshop to its fullest potential. Some of the most important commands you'll need to know are: Cmd+C (Copy), Cmd+X (Cut), Cmd+V (Paste), Cmd+Z (Undo), Cmd+A (Select All), Cmd+Ctrl+A (Select All), Cmd+Shift+A (Deselect All), Cmd+I (Invert) and Cmd+Backspace (Delete). Your first assignment is to open a new document and practice using the important shortcuts mentioned earlier. Now is the time to get familiar with these shortcuts. Create a New Document When you're ready to create your first Photoshop document, create a new document in Photoshop CC 2015 by using the File > New menu. Press Shift+N on your keyboard to bring up the dialog box and then press the desired preset, type a name for your document, and click OK. Photoshop is a very user-friendly tool: first you need to choose the type of document you want, which is quite easy. After that, the rest of the

#### **Adobe Photoshop 2022 (Version 23.0) Crack + Full Product Key [32|64bit] Latest**

Adobe Photoshop Lightroom is a photo-management program. It is available for Mac and Windows platforms. Lightroom is intended to be used by professional photographers to manage and edit digital images. It has an integrated workflow, and contains modules for organizing, editing, developing, and printing images. Adobe Photoshop is a photo retouching and image manipulation program for the Macintosh, Windows, and UNIX platforms that works with Adobe's Portable Document Format (PDF) as its primary image file format. Photoshop is available as both a standalone program, and as a part of Adobe Creative Suite. All versions are available on a subscription basis as an upgrade to Adobe Photoshop Elements. PhotoShop Express is a free web-based photo editor, intended to allow designers, artists, and web developers to create images in a web page using drag and drop features. PhotoShop Express is compatible with all major web browsers, including Internet Explorer, Firefox, Safari, Chrome, Opera, and Mozilla. In addition, it is available as an extension for Chrome or Firefox. Adobe Photoshop Express is a web-based photography app for the iPhone, Android and Kindle Fire, as well as Windows, Mac, and Linux. It also has a standalone web app. Photoshop Express has features that enable users to manage images, edit RAW images, batch edit images, and can convert images to various file formats. Adobe Creative Cloud is a subscription-based service of the Adobe Creative Suite, containing an application suite for professional photo editing, digital imaging, and graphic design. The program also contains Adobe XD, a product designed to replace Adobe XD, a digital drawing tool designed to be better than Photoshop by copying the power of Adobe Illustrator. Creative Cloud also contains Adobe Captivate for video, Adobe Story for video, and Adobe Master Collection for illustration and animation, as well as Behance, an online portfolio builder. The programs are available as a standalone or as part of the Creative Suite. Adobe Garbage Pail Kids is an online newspaper that publishes "rejects" of the

popular (then) children's show. The name "Garbage Pail Kids" is a reference to the Garbage Pail Kids cartoon series. The website also includes a monthly newsletter. Adobe Photoshop, lightroom, and Acrobat Reader are part of the Adobe PDF suite. Photoshop and Lightroom are applications for working with digital images. Photoshop is for more advanced editing of photos and Lightroom is for 388ed7b0c7

## **Adobe Photoshop 2022 (Version 23.0) Product Key Full**

Why should college sports matter? Some say that the postseason always ends up being the best part of the year. For basketball fans, it's the postseason and everything leading up to it. As we get closer to the upcoming national championship, this could be your last chance to see your favorite team play. It's a question that doesn't easily answer itself. How exactly does a postseason chase for a title cause anything to matter? We all know that the college basketball season is mostly meaningless, so I'm not trying to be negative, but even a championship wouldn't be enough to endear the sport to the casual basketball fan. What's crazy about the NCAA Tournament is that the teams in the field are essentially unknown. There are three teams that are currently ranked in the Associated Press' Top 25: Baylor, Kansas and Ohio State. The rest of the field is filled with basketball-less schools. The teams in the tournament include the second-most NCAA tournament appearances ever, the secondmost NCAA tournament wins in a row, and the current longest win streak in the tournament. They also feature two of the best coaches in the world, which is why people tend to associate these teams with basketball anyway. Nobody can honestly tell you what's going to happen in this tournament. Baylor is clearly the most talented team in the field and has won 32 regular season games, but only two of those were against ranked opponents. Ohio State has also won a lot of games and is led by a strong head coach, but the rest of their roster just doesn't stack up in comparison. For that reason, this tournament could be anyone's game. But that's a good thing. We all know college basketball is a bunch of mediocre, pretentious, overpaid, unathletic players. We also know that the postseason is when basketball truly shines. The fast-paced games and unbelievable three-point shots entertain us, and it's all because there is no specific reason to care who wins anymore. In March, we don't care who wins. We just want to see what we will see in April, May and June.Q: Yii2 - Add img on Editor in GridView I am trying to implement image on column of GridView. All i've made for now is converting image to binary string. Here is my code which

## **What's New in the?**

Options \*\*`timeout`\*\* \*unsigned\* Number of milliseconds for the connection to be idle before being closed. Default: 10000

# **System Requirements:**

Trial Version: Easy to install, easy to uninstall, free - it only takes a few minutes to set up and start playing! Customer reviews: The only problem I've had with The SIMS 3 is that on the first load you have to install all your old Cities and Sims from before the upgrade to The SIMS 3. This is because the city editor has changed a lot. But it's really easy to do with our software. Download The SIMS 3 now! Download The SIMS 3 : The Sims 3

<https://natepute.com/advert/photoshop-2021-version-22-3-hack-for-windows-2/> <https://greenboxoffice.ro/photoshop-2021-version-22-2-crack-patch-2022-latest/> https://saintiohnvianneysocials.com/upload/files/2022/07/AikdWL2S3Flcgblr1Kru\_05\_b24f3fa63edc73 [d96d806b791cf41b38\\_file.pdf](https://saintjohnvianneysocials.com/upload/files/2022/07/AikdWL2S3Flcgblr1Kru_05_b24f3fa63edc73d96d806b791cf41b38_file.pdf) <https://www.vigo.lib.in.us/sites/default/files/webform/curbsideprint/Photoshop-2022-Version-230.pdf> [https://ampwebsitedesigner.com/wp-content/uploads/2022/07/Adobe\\_Photoshop\\_2022\\_.pdf](https://ampwebsitedesigner.com/wp-content/uploads/2022/07/Adobe_Photoshop_2022_.pdf) [https://thecryptobee.com/wp](https://thecryptobee.com/wp-content/uploads/2022/07/Photoshop_CS4_Free_Download_Latest_2022.pdf)[content/uploads/2022/07/Photoshop\\_CS4\\_Free\\_Download\\_Latest\\_2022.pdf](https://thecryptobee.com/wp-content/uploads/2022/07/Photoshop_CS4_Free_Download_Latest_2022.pdf) [https://www.cameraitacina.com/en/system/files/webform/feedback/photoshop-2021-version-224\\_17.](https://www.cameraitacina.com/en/system/files/webform/feedback/photoshop-2021-version-224_17.pdf) [pdf](https://www.cameraitacina.com/en/system/files/webform/feedback/photoshop-2021-version-224_17.pdf) [https://www.cameraitacina.com/en/system/files/webform/feedback/photoshop\\_15.pdf](https://www.cameraitacina.com/en/system/files/webform/feedback/photoshop_15.pdf) <http://automationexim.com/adobe-photoshop-2021-version-22-0-0-download-3264bit/> <http://thingsforfitness.com/adobe-photoshop-cc-2019-version-20-keygen-generator-download/> <https://www.cameraitacina.com/en/system/files/webform/feedback/thekori279.pdf> [https://lear.orangeslash.com/advert/adobe-photoshop-2021-version-22-4-1-crack-keygen-patch-with](https://lear.orangeslash.com/advert/adobe-photoshop-2021-version-22-4-1-crack-keygen-patch-with-serial-key/)[serial-key/](https://lear.orangeslash.com/advert/adobe-photoshop-2021-version-22-4-1-crack-keygen-patch-with-serial-key/) <https://hadacreative.com/adobe-photoshop-cc-2015-version-18-serial-key-activator-download/> <https://trello.com/c/3jNZs5Su/85-adobe-photoshop-2022-version-232-keygenexe-updated-2022> <https://purosautoshouston.com/?p=32245> [https://www.cameraitacina.com/en/system/files/webform/feedback/adobe-photoshop-cc-2015\\_15.pdf](https://www.cameraitacina.com/en/system/files/webform/feedback/adobe-photoshop-cc-2015_15.pdf) [https://pur-essen.info/2022/07/05/adobe-photoshop-2021-version-22-1-0-keygen-generator-with-full](https://pur-essen.info/2022/07/05/adobe-photoshop-2021-version-22-1-0-keygen-generator-with-full-keygen-x64/)[keygen-x64/](https://pur-essen.info/2022/07/05/adobe-photoshop-2021-version-22-1-0-keygen-generator-with-full-keygen-x64/) [https://www.artec3d.com/es/system/files/webform/business\\_development/adobe-photoshop](https://www.artec3d.com/es/system/files/webform/business_development/adobe-photoshop-cc-2019_0.pdf)[cc-2019\\_0.pdf](https://www.artec3d.com/es/system/files/webform/business_development/adobe-photoshop-cc-2019_0.pdf) [https://www.yildizbots.com/wp-content/uploads/2022/07/Adobe\\_Photoshop\\_2022\\_Version\\_231.pdf](https://www.yildizbots.com/wp-content/uploads/2022/07/Adobe_Photoshop_2022_Version_231.pdf) <https://www.econ.berkeley.edu/system/files/webform/concurrent/Adobe-Photoshop-2020.pdf> <https://instafede.com/photoshop-2022-keygen-exe-free-registration-code/> <https://goto.business/free-classified-ads/advert/freelance-job/> [https://www.dejavekita.com/upload/files/2022/07/ZORKqG8ezGVWDNVPf6ud\\_05\\_b24f3fa63edc73d96](https://www.dejavekita.com/upload/files/2022/07/ZORKqG8ezGVWDNVPf6ud_05_b24f3fa63edc73d96d806b791cf41b38_file.pdf) [d806b791cf41b38\\_file.pdf](https://www.dejavekita.com/upload/files/2022/07/ZORKqG8ezGVWDNVPf6ud_05_b24f3fa63edc73d96d806b791cf41b38_file.pdf) [https://trello.com/c/SWPjDYLf/140-photoshop-2021-version-2211-crack-with-serial-number-download](https://trello.com/c/SWPjDYLf/140-photoshop-2021-version-2211-crack-with-serial-number-download-latest)[latest](https://trello.com/c/SWPjDYLf/140-photoshop-2021-version-2211-crack-with-serial-number-download-latest) <http://dpfza.gov.dj/jobs/sites/default/files/webform/cv/Adobe-Photoshop-2022-Version-230.pdf> <https://nameme.ie/adobe-photoshop-2021-product-key-full-version-free-download-latest-2022/> [http://ballyhouracampervanpark.ie/wp](http://ballyhouracampervanpark.ie/wp-content/uploads/2022/07/Adobe_Photoshop_CC_2014_KeyGenerator__Download_For_Windows.pdf)[content/uploads/2022/07/Adobe\\_Photoshop\\_CC\\_2014\\_KeyGenerator\\_\\_Download\\_For\\_Windows.pdf](http://ballyhouracampervanpark.ie/wp-content/uploads/2022/07/Adobe_Photoshop_CC_2014_KeyGenerator__Download_For_Windows.pdf) https://vukau.com/upload/files/2022/07/Oog2XTmK5OgiGVDUOoad\_05\_269678f57a4e80961375b53b 076195eb file.pdf [https://www.colchesterct.gov/sites/g/files/vyhlif4286/f/uploads/boardscommissionapp2015\\_0.pdf](https://www.colchesterct.gov/sites/g/files/vyhlif4286/f/uploads/boardscommissionapp2015_0.pdf) <http://surfrete.yolasite.com/resources/Adobe-Photoshop-2021-Mem-Patch--Keygen-Free.pdf>